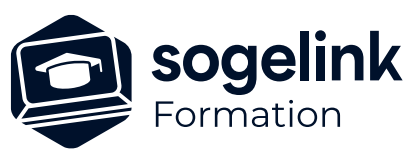

# **CLOUD2MAP : Complément Paramétrage**

### PROGRAMME DE FORMATION -

### **Les objectifs du stage**

✓ Savoir paramétrer Cloud2Map pour répondre à un cahier des charges

## **Programme détaillé**

- ✓ Principe du module paramétrage
	- o Présentation du module et de ses possibilités
	- o Principe des thèmes
- ✓ Création & personnalisation d'un thème spécifique
	- o Création de thèmes
	- o Paramétrage d'objets symboles
	- o Paramétrage d'objets linéaires
	- o Paramétrage d'objets multi-linéaires
	- o Paramétrage d'objets textes
	- o Intégration de blocs à partir de gabarits Autocad
	- o Gestion des palettes
	- o Copie d'objets d'un autre thème
- ✓ Paramétrage SIG
	- o Organisation des champs
	- o Création de champs
	- o Les champs systèmes
	- o Les formules
	- o Création de listes
- ✓ Réalisation d'un exercice de paramétrage
- ✓ Bilan

*C2M11*

#### **PUBLIC VISÉ**

Utilisateurs du logiciel CLOUD2MAP

#### **PRÉREQUIS**

Personnes maitrisant l'utilisation de CLOUD2MAP

#### **MODALITÉS TECHNIQUES**

Chaque participant doit avoir un ordinateur comprenant la licence CLOUD2MAP à jour.

À distance: chaque participant doit avoir un ordinateur comprenant la licence CLOUD2MAP à jour, une connexion Internet, camera (recommandé) et micro

#### **MODALITÉS PÉDAGOGIQUES**

Formation en français Exposé avec support, démonstrations et exercices, échanges d'expériences, questions/réponses

À distance : classe virtuelle avec partage d'écran

#### **PROFIL DE L'INTERVENANT**

Formateurs(trices) experts(es) sur les logiciels SOGELINK ENGINEERING

#### **NATURE DES TRAVAUX DEMANDÉS**

Manipulation du logiciel et réalisation de cas pratiques

#### **MODALITÉS D'ACCÈS ET DE SUIVI**

Convention de formation (tarif, lieu, horaires) Feuille d'émargement par demi-journée Attestation de fin de formation et/ou certificat de réalisation

 Accessibilité aux personnes en situation de handicap, nous consulter : **handicapengineering@sogelink.com**

#### **DÉLAIS D'ACCÈS**

Sous 45 jours minimum

#### **ÉVALUATION & VALIDATION**

Evaluation des acquis par la réalisation d'exercices pratiques ou QCM

#### **DURÉE & MODALITÉS D'INTERVENTION**

1 jour soit 7 heures INTRA en présentiel ou à distance 4 participants maximum conseillé